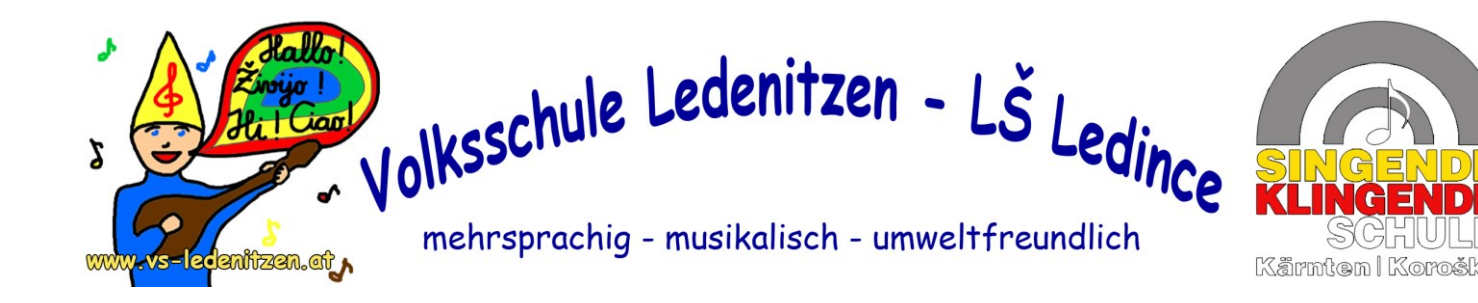

## ANLEITUNG – Videoseite auf der Schulwebsite öffnen

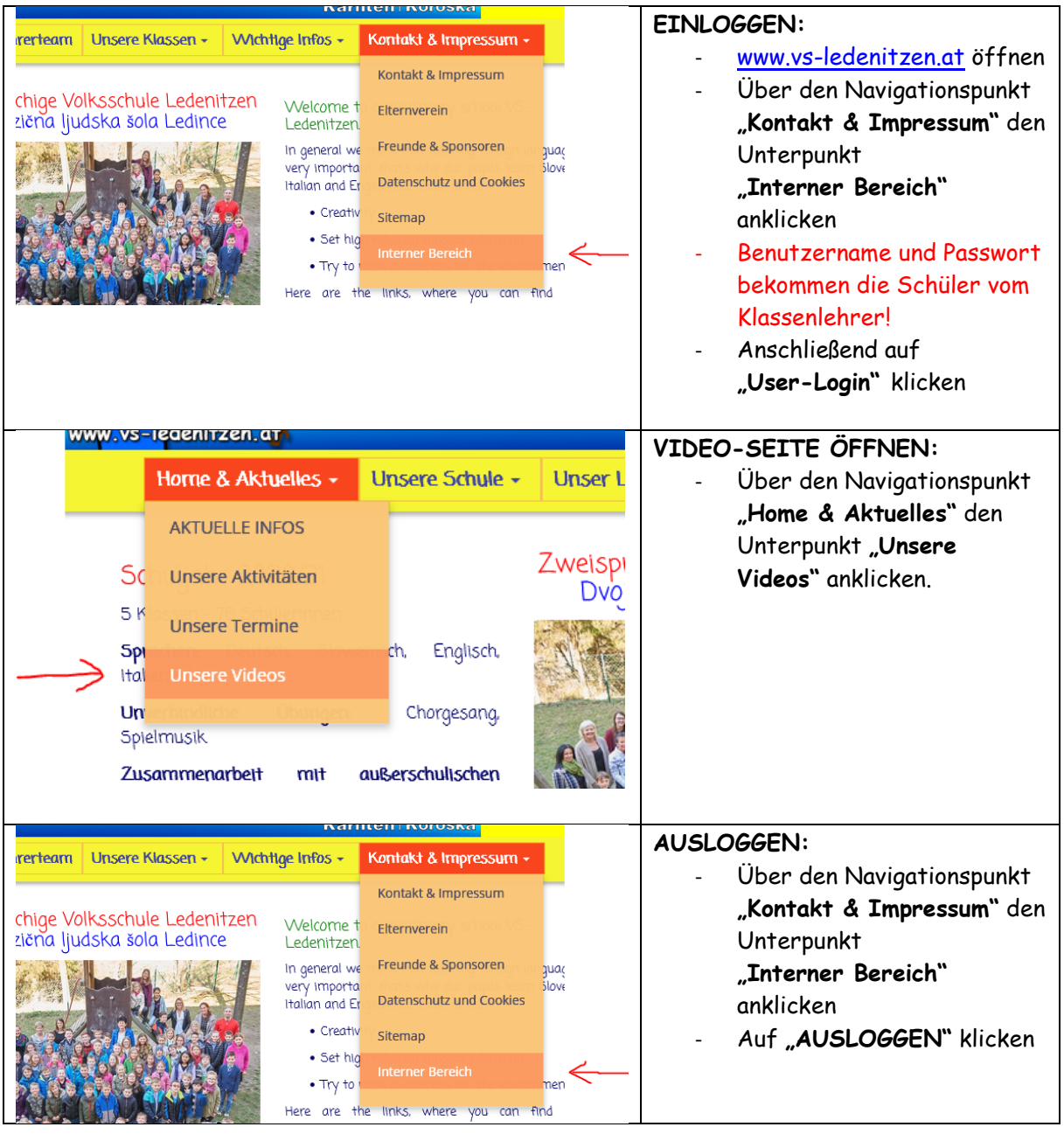